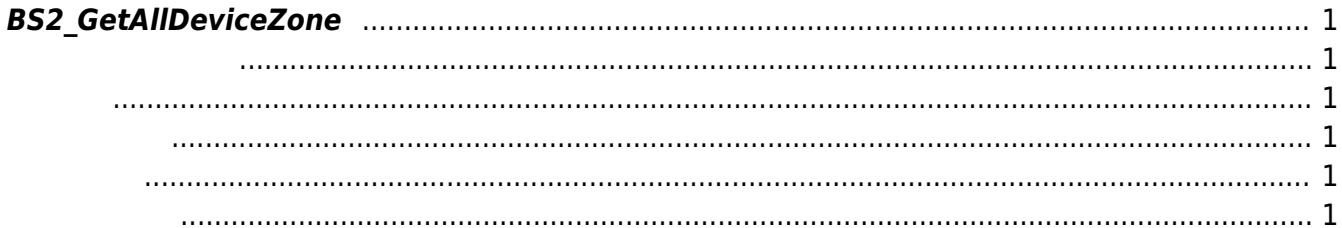

## <span id="page-1-6"></span><span id="page-1-0"></span>**BS2\_GetAllDeviceZone**

Ethernet

<span id="page-1-1"></span>BioStation 2 (1.5.0 ) BioStatioin A2 (1.4.0 ) BioEntry P2 (1.0.0

<span id="page-1-2"></span>#include "BS\_API.h"

int BS2\_GetAllDeviceZone(void\* context, BS2\_DEVICE\_ID deviceId, BS2DeviceZone\*\* deviceZoneObj, uint32 t\* numDeviceZone);

[BS2DeviceZone](http://kb.supremainc.com/bs2sdk/doku.php?id=ko:zone_control_api#bs2devicezone)

- <span id="page-1-3"></span>[In] *context* : Context
- $\bullet$  [In]  $deviceId$  :
- $\bullet$  [Out] *deviceZone0bj* : device zone
- $\bullet$  [Out] *numDeviceZone* : device zone

에 매우 매우 대표 한 학생들이 대표 한 학생들이 있다.

<span id="page-1-5"></span><span id="page-1-4"></span>합니다.

zoneObj [BS2\\_ReleaseObject](http://kb.supremainc.com/bs2sdk/doku.php?id=ko:bs2_releaseobject)

## BS\_SDK\_SUCCESS

[BS2\\_GetDeviceZone](http://kb.supremainc.com/bs2sdk/doku.php?id=ko:bs2_getdevicezone) [BS2\\_SetDeviceZone](http://kb.supremainc.com/bs2sdk/doku.php?id=ko:bs2_setdevicezone) [BS2\\_RemoveDeviceZone](http://kb.supremainc.com/bs2sdk/doku.php?id=ko:bs2_removedevicezone) [BS2\\_RemoveAllDeviceZone](http://kb.supremainc.com/bs2sdk/doku.php?id=ko:bs2_removealldevicezone)

From: <http://kb.supremainc.com/bs2sdk/> - **BioStar 2 Device SDK**

Permanent link: **[http://kb.supremainc.com/bs2sdk/doku.php?id=ko:bs2\\_getalldevicezone&rev=1521683208](http://kb.supremainc.com/bs2sdk/doku.php?id=ko:bs2_getalldevicezone&rev=1521683208)**

Last update: **2018/03/22 10:46**